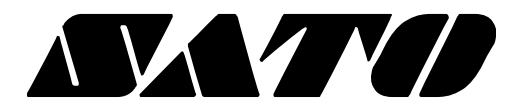

# **API Reference Guide Windows Label CE SDK**

**Rev. 1.00**

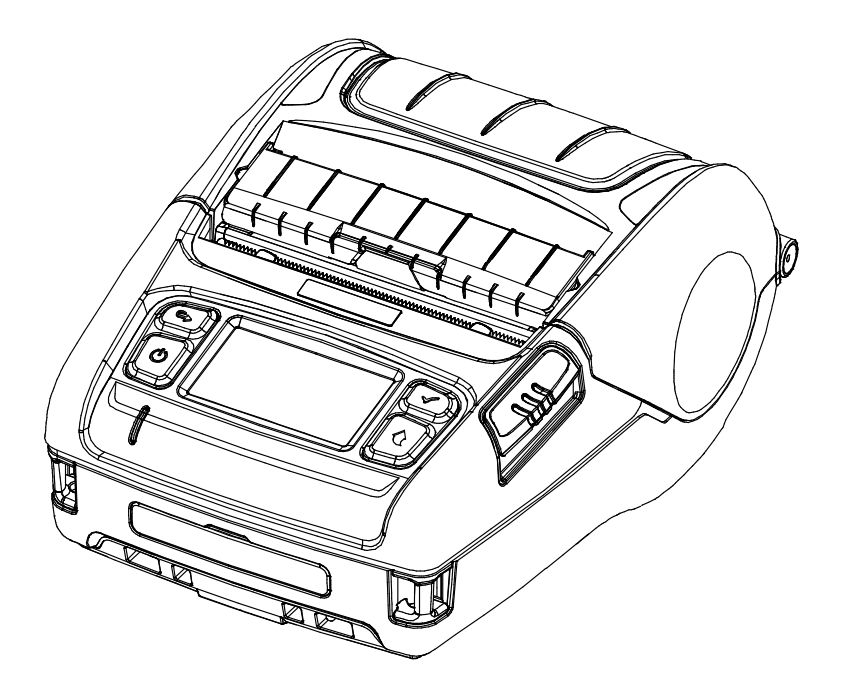

# **Table of Contents**

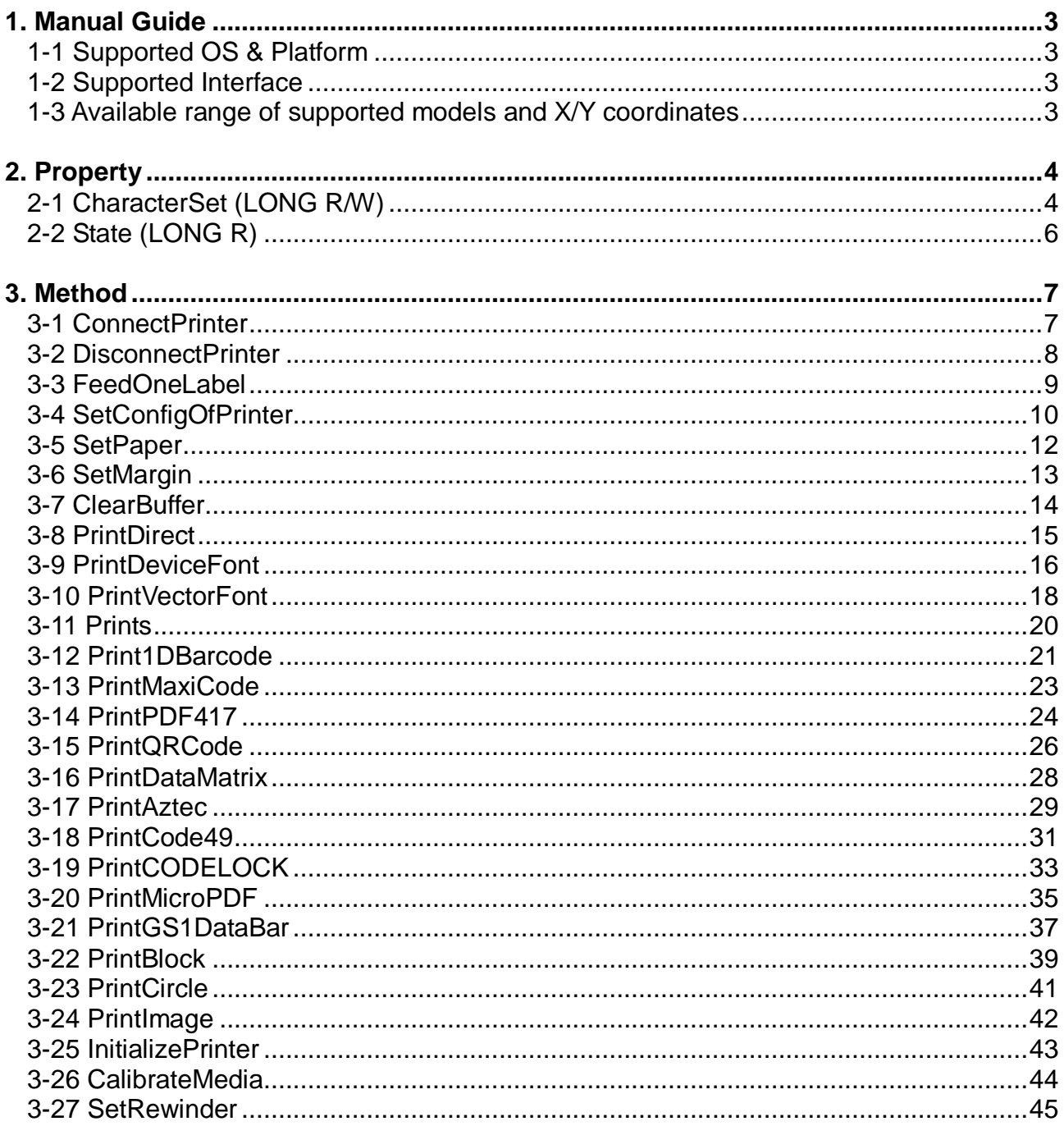

# <span id="page-2-0"></span>**1. Manual Guide**

• This SDK manual describes the contents of the dll file required to develop Windows CE application programs.

# <span id="page-2-1"></span>**1-1 Supported OS & Platform**

- OS
	- Microsoft Windows CE 5.0
	- Microsoft Windows CE 6.0 (supported after building with custom SDK)
- Platform
	- Windows Mobile 5
	- Windows Mobile 6

#### <span id="page-2-2"></span>**1-2 Supported Interface**

- Bluetooth, WLAN

#### <span id="page-2-3"></span>**1-3 Available range of supported models and X/Y coordinates**

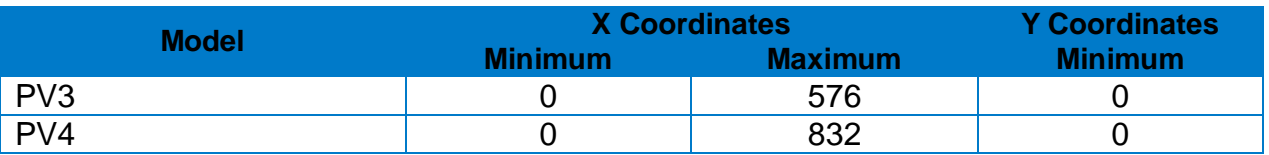

※ The maximum Y Coordinate is dependent on paper length

# <span id="page-3-0"></span>**2. Property**

• The constants used in the dll file are declared in SatoPrints.cs file.

# <span id="page-3-1"></span>**2-1 CharacterSet (long R/W)**

• This is the property for defining the printer's code page and International Character Set and the default values are set to BXL\_CS\_437 and BXL\_ICS\_USA. The values can be set using SetCharacterSet() function.

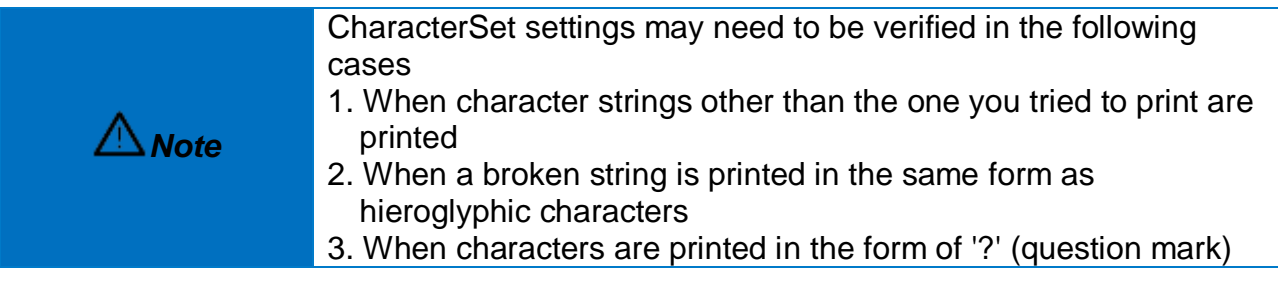

• The following code pages can be used

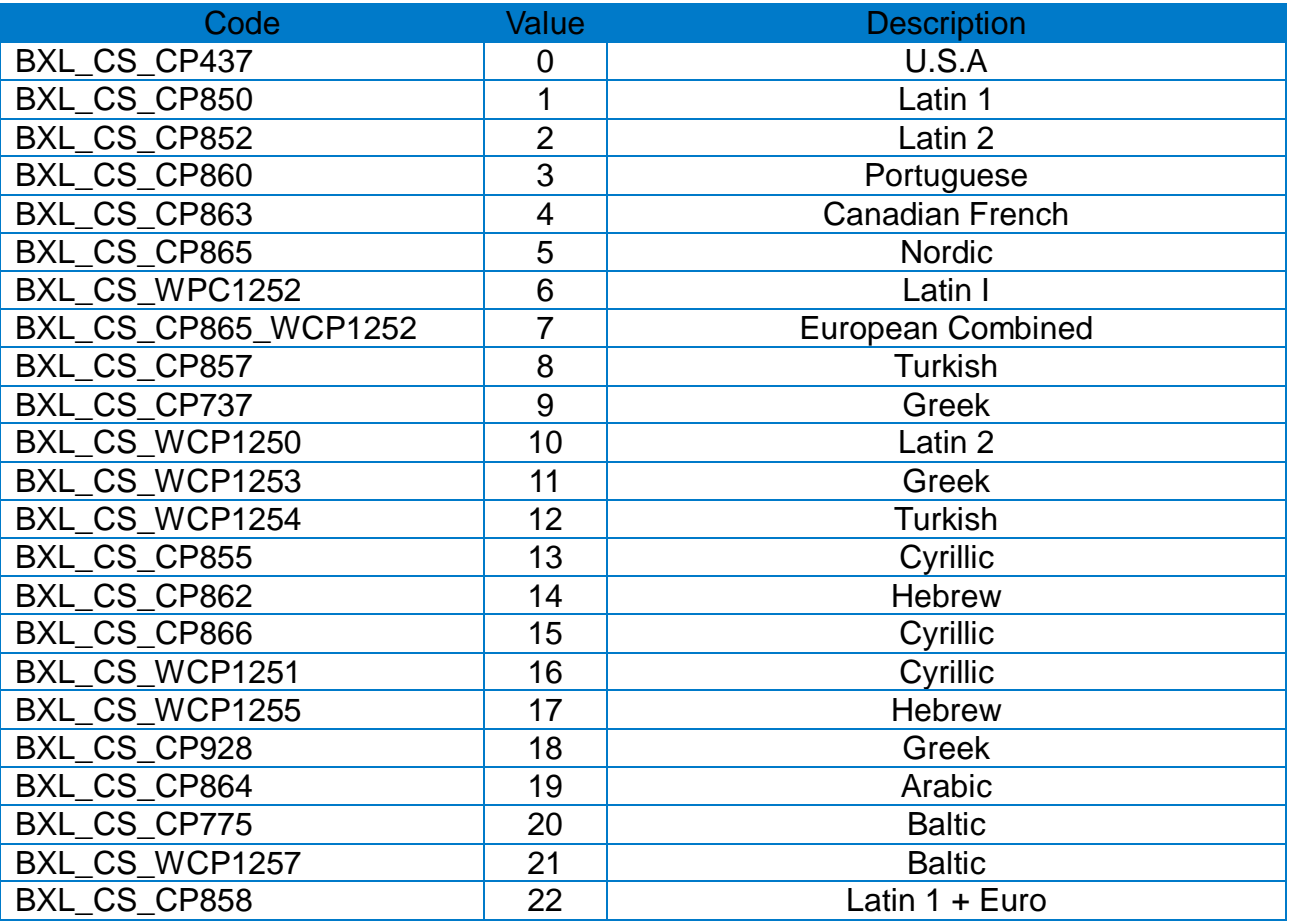

• The following International Character Set can be used.

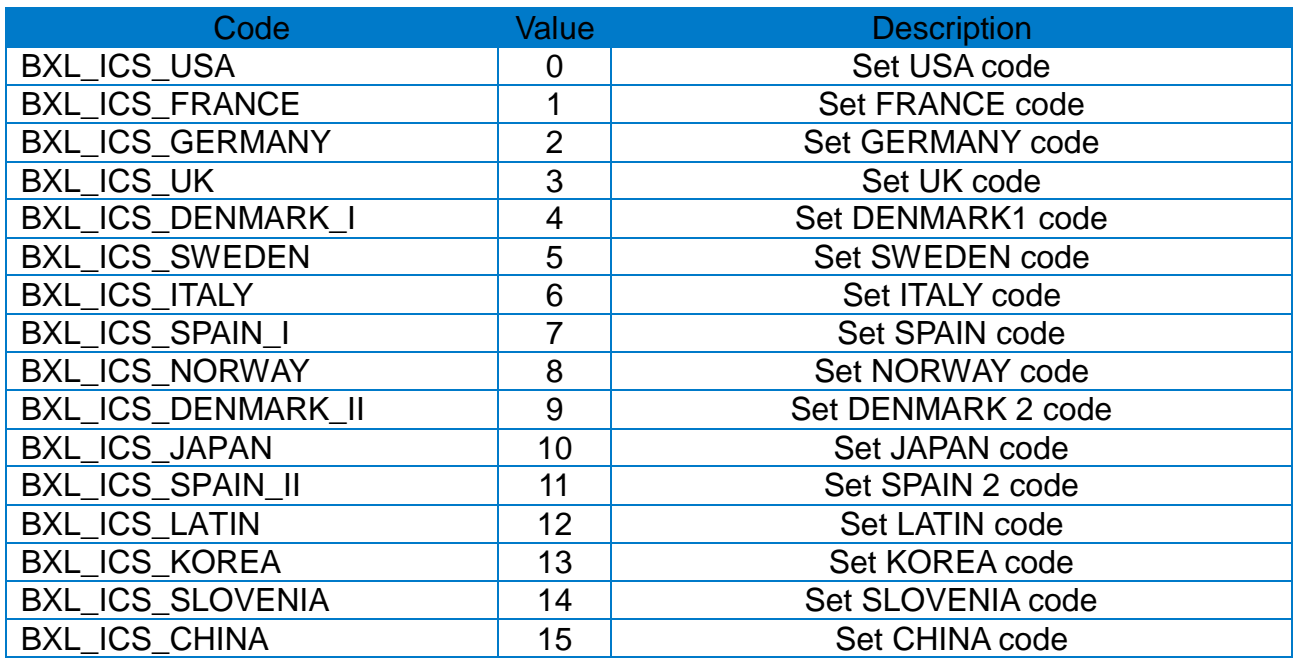

# \* Example

long lResult;

lResult = ConnectPrinter ("portinfo…", 1000);

……

**SetCharacterSet(BXL\_CS\_PC850, BXL\_ICS\_UK);**

…...

#### <span id="page-5-0"></span>**2-2 State (long R)**

• This is the property that sets the printer status. It calls the CheckPrinterStatus function to check the printer status and receive the status information as a return value. The status value can be set in duplicate and each value can be checked by bit operation.

• These are the printer status values

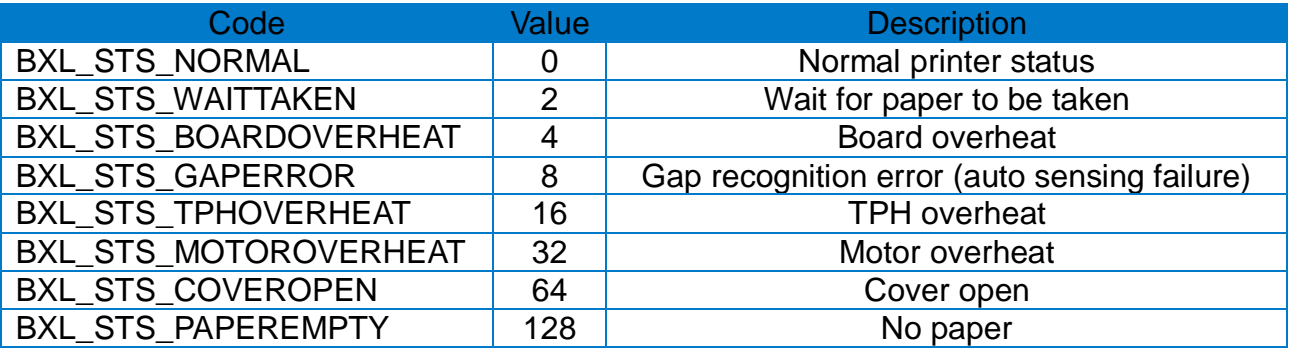

#### \* Example

long lResult;

lResult = ConnectPrinter ("portinfo…", 1000);

……

#### **CheckPrinter();**

……

int iState;

iState = **CheckPrinterStatus();**

if ((iState & BXL\_STS\_BOARDOVERHEAT) == BXL\_STS\_BOARDOVERHEAT)

```
……
if ((iState & BXL_STS_GAPERROR) == BXL_STS_GAPERROR)
```
…….

# <span id="page-6-0"></span>**3. Method**

• The functions disclosed in the provided module are declared in the SatoPrints.cs file.

#### <span id="page-6-1"></span>**3-1 ConnectPrinter**

• This function is enabled to use the module. For PDA types with separate In/Out ports, port settings for each are required. In general, two-way communication is possible only by strOutPortName setting.

# long ConnectPrinter(

LPCTSTR strOutPortName,

- long lTimeout
- );

# **[Parameters]**

\* LPCTSTR strOutPortName

[in] Unicode Data with a null terminator. It receives the virtual serial port number and communication speed of the currently connected device as a factor. If strInPortName is null, strOutPortName sets the In/Out data handling.

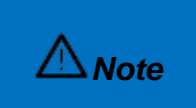

Example of how to input Bluetooth & serial address - Bluetooth & Serial: COM4: 19200 Example of how to input WLAN address - NETxxx.xxx.xxx.xxx:9100 or ETHxxx.xxx.xxx.xxx:9100

\* long lTimeout

[in] Timeout value for open attempt, processed in ms. (default : 1000ms.)

# **[Return Values]**

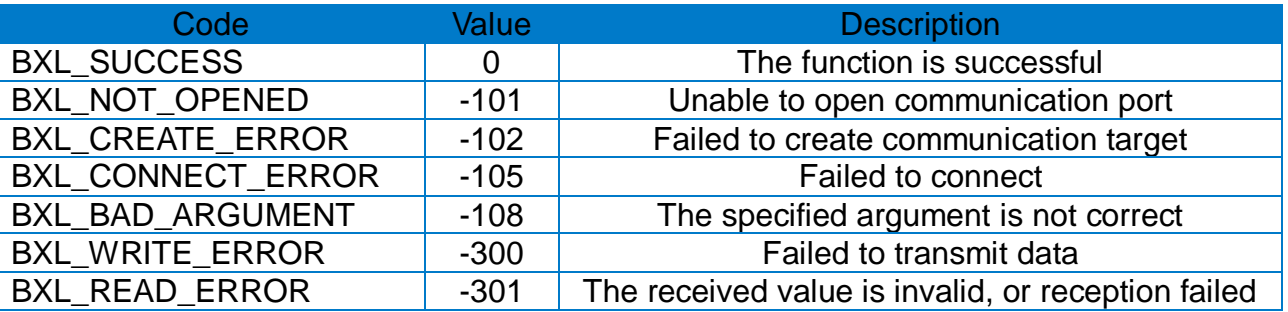

#### \* Example

long lResult;

// serial or bluetooth lResult = **ConnectPrinter**("COM4:19200", 1000);

…… // WLAN lResult = **ConnectPrinter**("ETHxxx.xxx.xxx.xxx:9100", 1000); ……

#### <span id="page-7-0"></span>**3-2 DisconnectPrinter**

• This function disables the module. Functions related to printing and setting cannot be used.

long DisconnectPrinter();

# **[Parameters]**

None

# **[Return Values]**

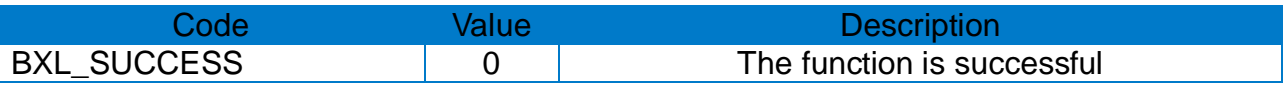

# \* Example

long lResult;

# lResult = **DisconnectPrinter**();

#### <span id="page-8-0"></span>**3-3 FeedOneLabel**

• This function feeds one label.

long FeedOneLabel ();

# **[Parameters]**

None

# **[Return Values]**

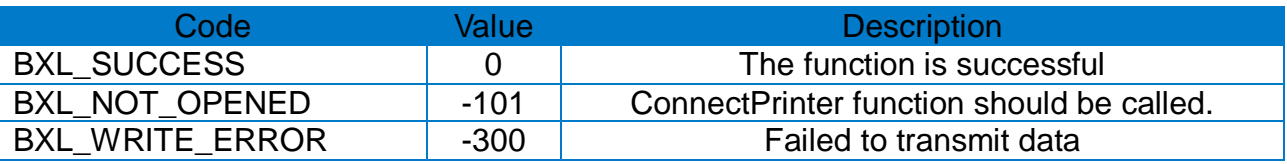

#### \* Example

long lResult;

lResult = ConnectPrinter("portinfo…", 1000);

……

# lResult = **FeedOneLabel**()**;**

#### <span id="page-9-0"></span>**3-4 SetConfigOfPrinter**

• This function sets the print options.

long SetConfigOfPrinter( int speed, int density, int orientation, bool autoCut, int cuttingPeriod, bool backFeed

);

# **[Parameters]**

\* int speed [in] print speed

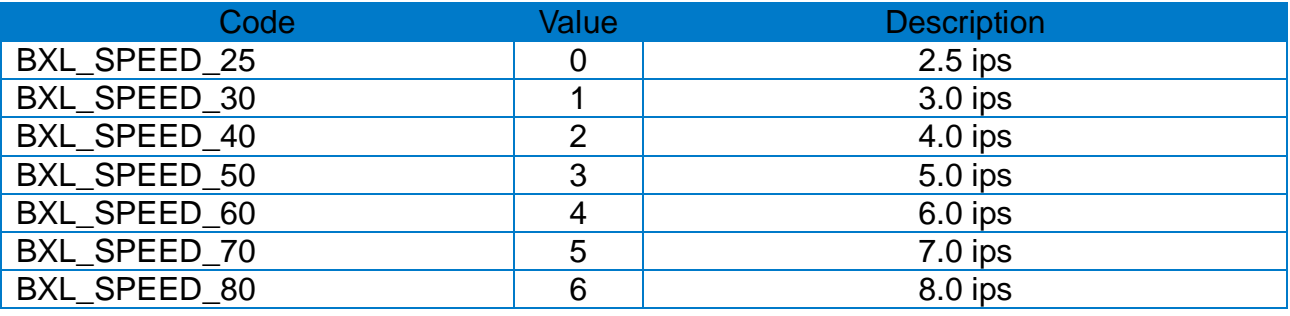

\* int density [in] print density  $(0 \sim 20)$ 

\* int orientation

[in] print orientation

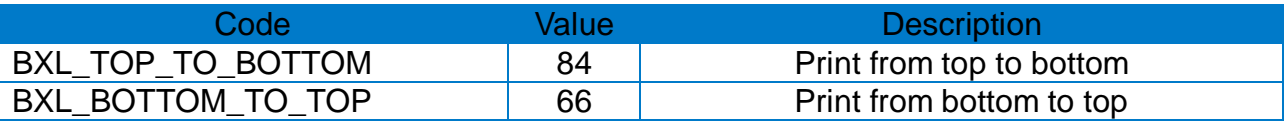

\* bool autoCut [in] Cutting. false: no cutting, true : cutting

\* int cuttingPeriod [in] Cutting interval

\* bool backFeed [in] Back-feed before print start. false: no back-feed, true : back-feed

# **[Return Values]**

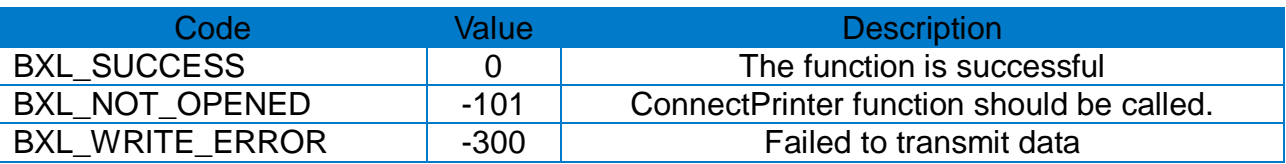

# \* Example

long lResult;

lResult = ConnectPrinter("portinfo…", 1000);

…… **SetConfigOfPrinter**(BXL\_SPEED\_60, 20, BXL\_TOP\_TO\_BOTTOM, false, 0, false);

#### <span id="page-11-0"></span>**3-5 SetPaper**

• This function sets the options for print paper.

```
long SetPaper(
  int paperWidth,
  int paperLength,
  int mediaType,
  int offset,
  int gapLength
);
```
# **[Parameters]**

\* int paperWidth

[in] Paper width. [dot] (Refer to: Available range of X/Y coordinates for each model)

\* int paperLength

[in] Paper length. [dot] (Refer to: Available range of X/Y coordinates for each model)

\* int mediaType

[in] Paper type

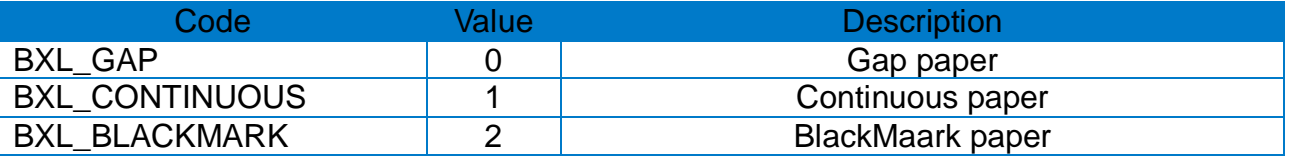

\* int offset [in] Offset of gap or blackmark

\* int gapLength

[in] Gap length or blackmark thickness [dot]

# **[Return Values]**

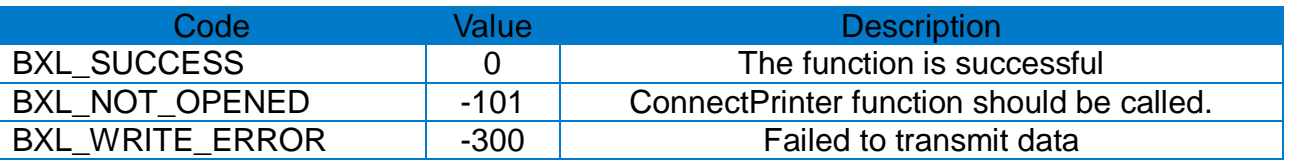

#### \* Example

long lResult;

lResult = ConnectPrinter("portinfo…", 1000);

**SetPaper**(832, 1261, BXL\_GAP, 0, 20);

……

………

# <span id="page-12-0"></span>**3-6 SetMargin**

• This function sets the margins of print paper.

long SetMargin( int horizontalMargin, int verticalMargin );

# **[Parameters]**

- \* int horizontalMargin [in] Horizontal margin  $[dot]$  (-100 ~ 100)
- \* int verticalMargin [in] Vertical margin  $[dot]$  (-100 ~ 100)

# **[Return Values]**

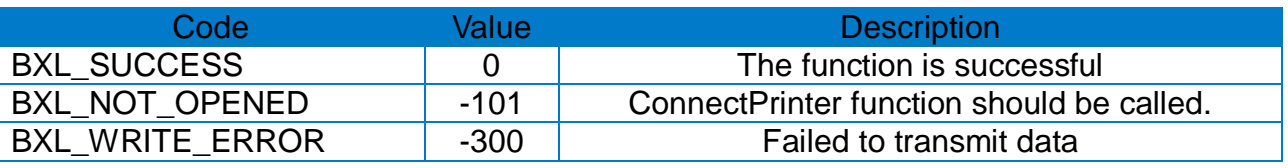

\* Example

long lResult;

lResult = ConnectPrinter("portinfo…", 1000);

…… **SetMargin**(10, 10);

# <span id="page-13-0"></span>**3-7 ClearBuffer**

• This function deletes the data in the printer's image buffer.

long ClearBuffer();

# **[Parameters]**

None

# **[Return Values]**

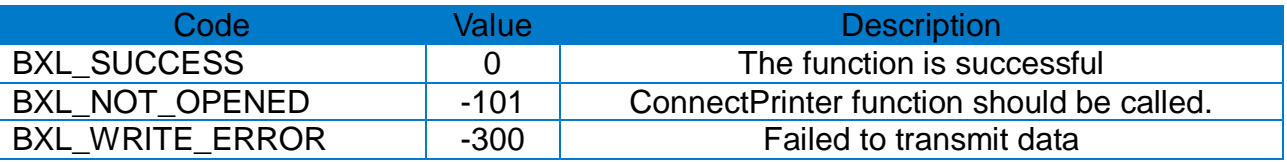

#### \* Example

long lResult;

lResult = ConnectPrinter("portinfo…", 1000);

…… **ClearBuffer**();

#### <span id="page-14-0"></span>**3-8 PrintDirect**

• This function sends SLCS instructions directly.

long PrintDirect( PCHAR directData );

# **[Parameters]**

\* PCHAR directData [in] Instruction to be sent

# **[Return Values]**

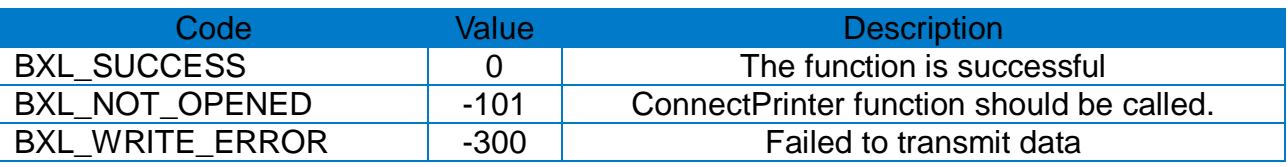

#### \* Example

long lResult;

lResult = ConnectPrinter("portinfo…", 1000);

……

**PrintDirect**("T20,20,3,1,1,0,0,N,N,\SATO Label Printer\'");

#### <span id="page-15-0"></span>**3-9 PrintDeviceFont**

• This function supports the printing of strings using device fonts.

long PrintDeviceFont( int xPos, int yPos, int fontName, int xMulti, int yMulti, int rotation, BOOL bold, LPCTSTR pData

);

# **[Parameters]**

\* int xPos

[in] Horizontal position (X) [dot] (Refer to: Available range of X/Y coordinates for each model)

\* int yPos

[in] Vertical position (Y) [dot]

(Refer to: Available range of X/Y coordinates for each model)

\* int fontName

[in] Font name

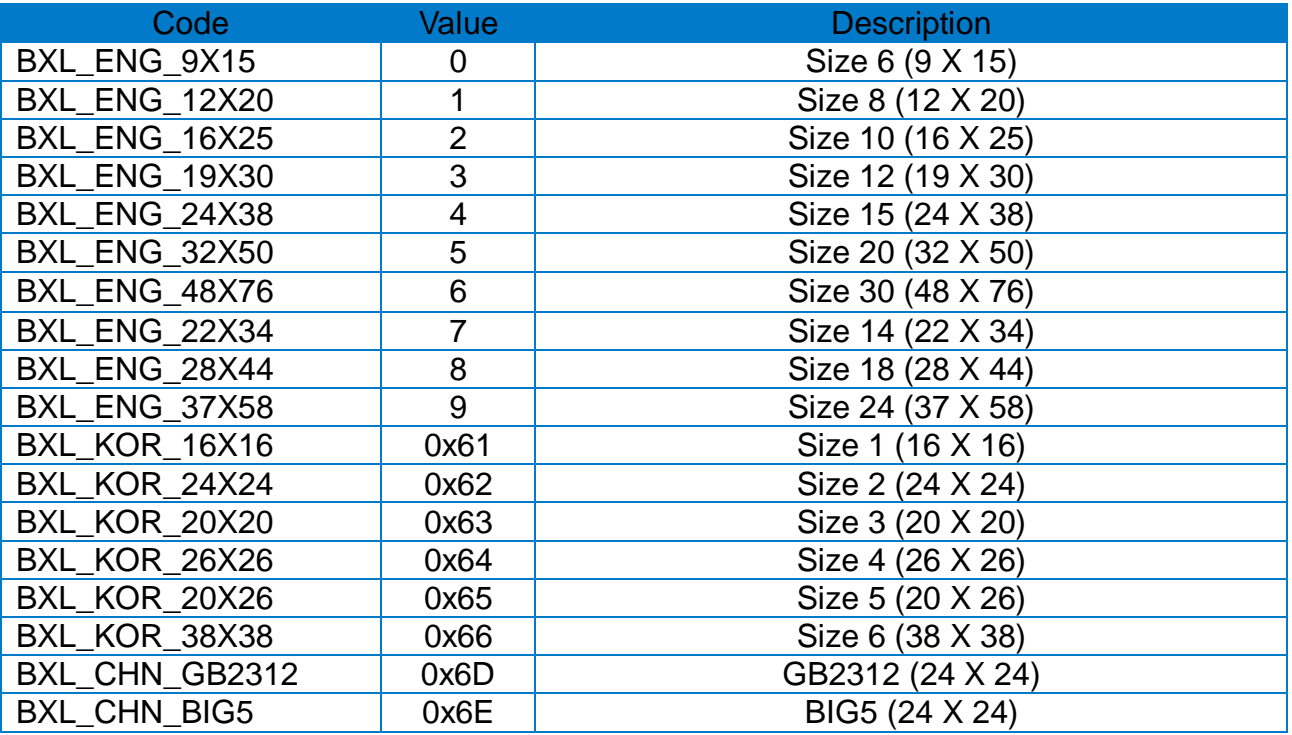

\* int xMulti [in] Horizontal magnification  $(1 - 4)$ 

\* int yMulti

[in] Vertical magnification  $(1 - 4)$ 

\* int rotation

[in] Set the rotation value.

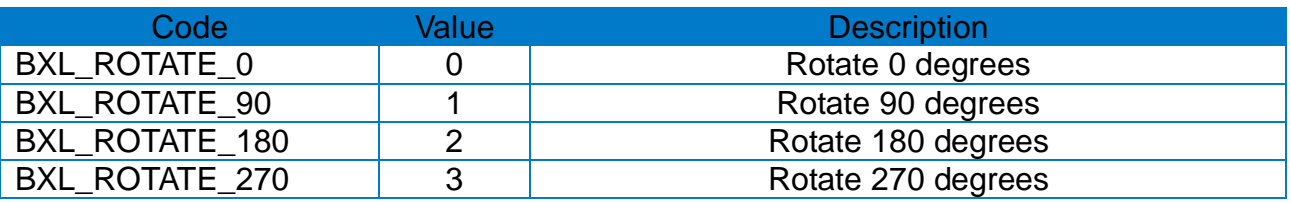

\* bool bold

[in] Thickness (false: normal / true: bold)

\* LPCTSTR pData [in] String to be printed

# **[Return Values]**

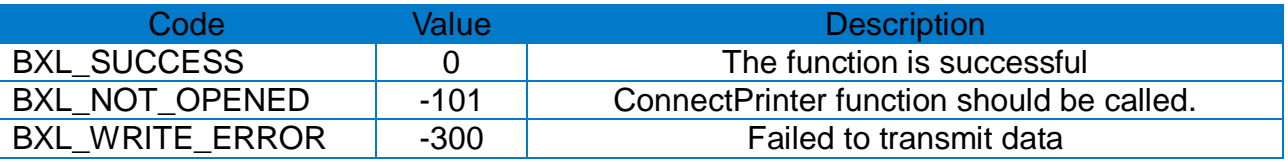

#### \* Example

long lResult;

```
lResult = ConnectPrinter("portinfo…", 1000);
```
……

**PrintDeviceFont**(20, 10, 3, 1, 1, 0, false, "SATO LABEL SDK TEST."); **Prints(**1, 1**);**

#### <span id="page-17-0"></span>**3-10 PrintVectorFont**

• This function supports the printing of strings using vector fonts.

long PrintVectorFont(

int xPos, int yPos, int font, int fontWidth, int fontHeight, int rightSpace, bool bold, bool reverse, int rotation, int alignment, int printDirection, LPCTSTR pData

);

# **[Parameters]**

\* int xPos

[in] Horizontal position (X) [dot]

(Refer to: Available range of X/Y coordinates for each model)

\* int yPos

[in] Vertical position (Y) [dot] (Refer to: Available range of X/Y coordinates for each model)

\* int font

[in] Font selection

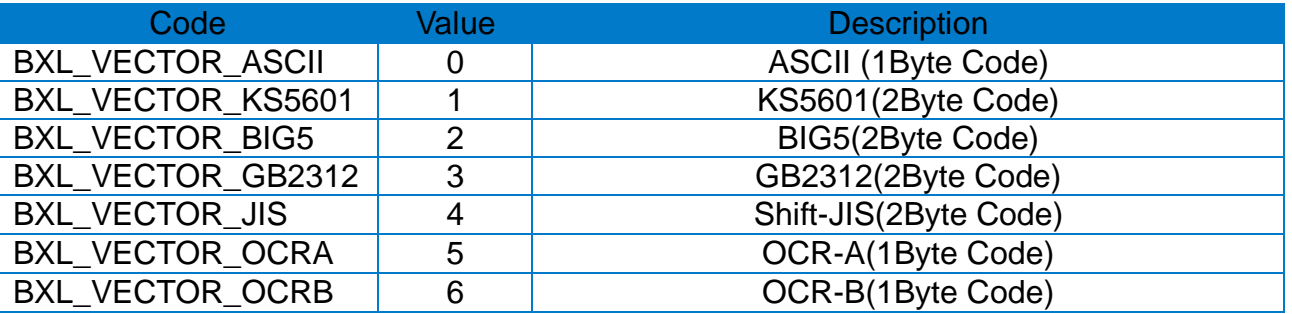

- \* int fontWidth [in] Font width [dot]
- \* int fontHeight [in] Font height [dot]
- \* int rightSpace [in] Right space  $[dot]$ . +  $/$  - options can be used.
- \* bool bold
- [in] Thickness (false: normal / true: bold)

\* bool reverse [in] Reversed character (false: normal / true: reversed)

\* int rotation

[in] Set the rotation value.

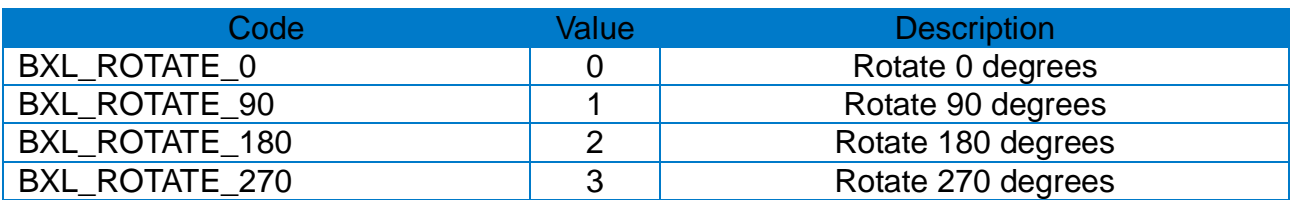

\* int alignment

[in] Text alignment

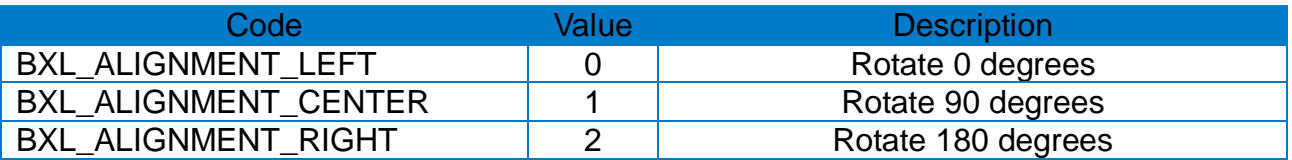

\* int printDirection

[in] Printing direction of character strings.

0: Print from left to right (ex. SATO)

1: Print from right to left (ex. OTAS)

\* LPCTSTR pData

[in] String to be printed

# **[Return Values]**

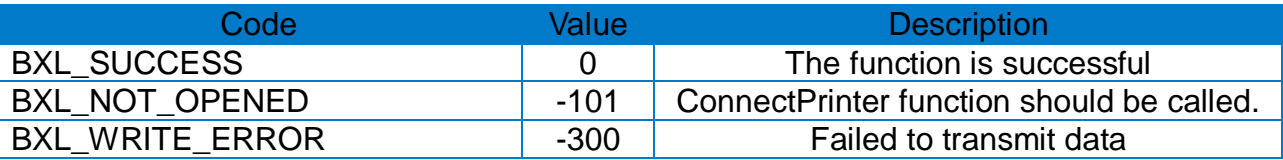

\* Example

long lResult;

lResult = ConnectPrinter("portinfo…", 1000);

……

**PrintVectorFont**(20, 150, BXL\_VECTOR\_ASCII, 10, 10, 3, false, false, false, 0, 0, 0, "VECTOR FONT.");

**Prints(**1, 1**);**

………

# <span id="page-19-0"></span>**3-11 Prints**

• This method prints the contents stored in the output buffer of the printer.

long Prints( int nLabelSet, int nCopies );

#### **[Parameters]**

- \* int nLabelSet [in] Number of Label Set  $(1 - 65535)$
- \* int nCopies [in] Number of Label Copies  $(1 - 65535)$

# **[Return Values]**

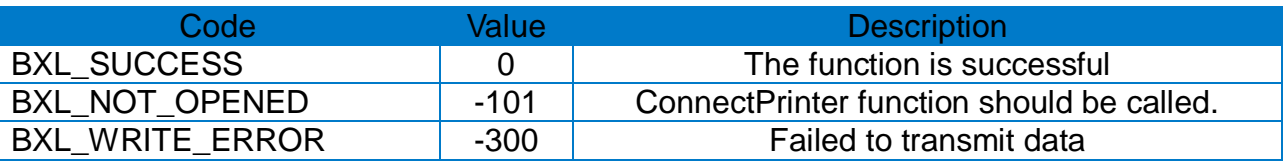

\* Example

long lResult;

lResult = ConnectPrinter("portinfo…", 1000);

……

**Prints**(1, 1);

#### <span id="page-20-0"></span>**3-12 Print1DBarcode**

• This function supports the printing of one-dimensional barcodes.

long Print1DBarcode( int xPos, int yPos, int barcodeType, int narrowBarWidth, int wideBarWidth, int barcodeHeight, int rotation, int HRI, LPCTSTR barcodeData

```
);
```
# **[Parameters]**

\* int xPos [in] Horizontal position (X) [dot] (Refer to: Available range of X/Y coordinates for each model)

\* int yPos

[in] Vertical position (Y) [dot] (Refer to: Available range of X/Y coordinates for each model)

\* int barcodeType

[in] Define the barcode type. It is defined in SatoPrints.cs.

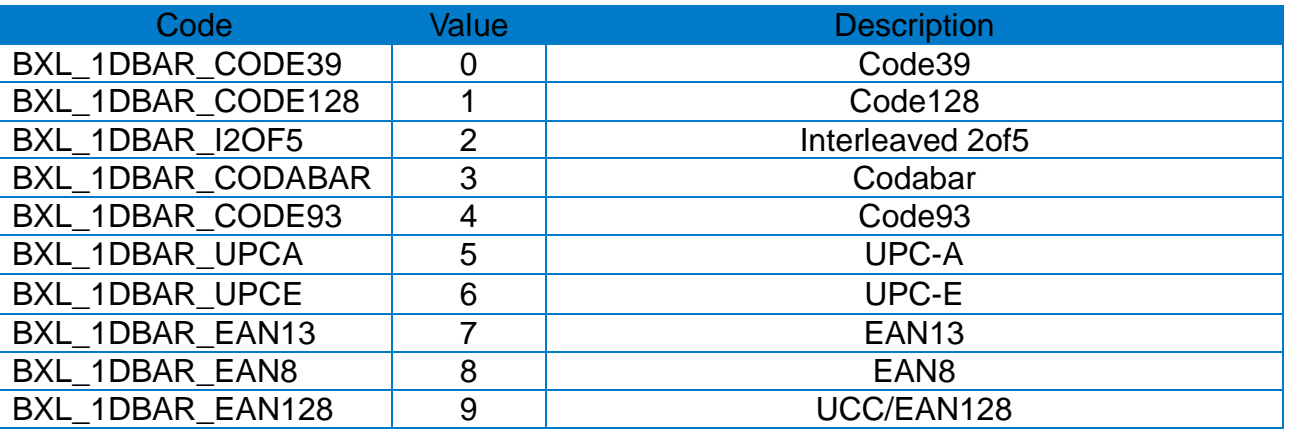

\* int narrowBarWidth

[in] The value in dot units that sets the width of the narrow bar

\* int wideBarWidth

[in] The value in dot units that sets the width of the wide bar

\* int barcodeHeight

[in] The value in dot units that sets the height of the barcode

\* int rotation

[in] Set the rotation value.

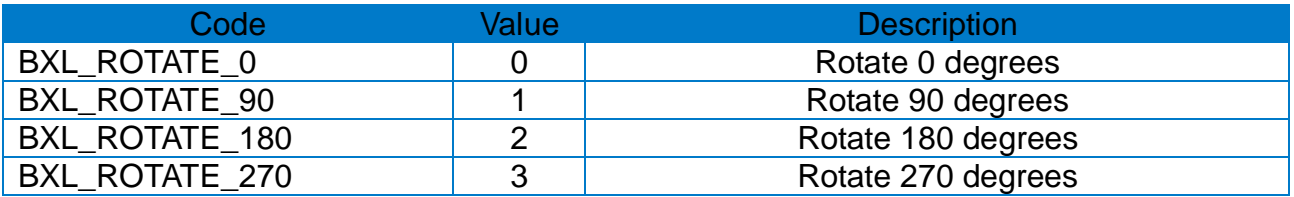

\* int HRI

[in] This is the value to set HRI output position and size and has a value from 0 to 8.

# **[Return Values]**

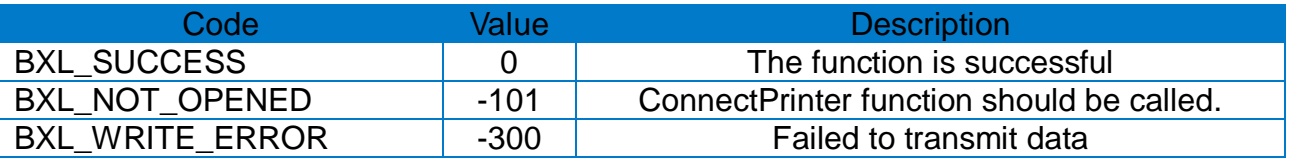

#### \* Example

long lResult;

lResult = ConnectPrinter("portinfo…", 1000);

…… **Print1DBarcode**(220, 60, BXL\_1DBAR\_CODE39, 2, 5, 100, BXL\_ROTATE\_90, 1, "123456789012"); **Prints(**1, 1**);**

**Print1DBarcode**(220, 60, BXL\_1DBAR\_CODE128, 2, 5, 100, BXL\_ROTATE\_90, 1, "123456789012"); **Prints(**1, 1**);**

**Print1DBarcode**(220, 60, BXL\_1DBAR\_I2OF5, 2, 5, 100, BXL\_ROTATE\_90, 1, "123456789012"); **Prints(**1, 1**);**

**Print1DBarcode**(220, 60, BXL\_1DBAR\_CODABAR, 2, 5, 100, BXL\_ROTATE\_90, 1, "123456789012"); **Prints(**1, 1**);**

**Print1DBarcode**(220, 60, BXL\_1DBAR\_CODE93, 2, 5, 100, BXL\_ROTATE\_90, 1, "123456789012"); **Prints(**1, 1**);**

**Print1DBarcode**(220, 60, BXL\_1DBAR\_UPCA, 2, 5, 100, BXL\_ROTATE\_90, 1, "123456789012"); **Prints(**1, 1**);**

**Print1DBarcode**(220, 60, BXL\_1DBAR\_UPCE, 2, 5, 100, BXL\_ROTATE\_90, 1, "123456789012"); **Prints(**1, 1**);**

**Print1DBarcode**(220, 60, BXL\_1DBAR\_EAN13, 2, 5, 100, BXL\_ROTATE\_90, 1, "123456789012"); **Prints(**1, 1**);**

**Print1DBarcode**(220, 60, BXL\_1DBAR\_EAN8, 2, 5, 100, BXL\_ROTATE\_90, 1, "123456789012"); **Prints(**1, 1**);**

**Print1DBarcode**(220, 60, BXL\_1DBAR\_EAN128, 2, 5, 100, BXL\_ROTATE\_90, 1, "123456789012"); **Prints(**1, 1**);**

#### <span id="page-22-0"></span>**3-13 PrintMaxiCode**

• This function supports the printing of two-dimensional barcodes (Maxicode).

long PrintMaxiCode( int xPos, int yPos, int mode, LPCTSTR barcodeData );

#### **[Parameters]**

\* int xPos [in] Horizontal position (X) [dot] (Refer to: Available range of X/Y coordinates for each model)

\* int yPos [in] Vertical position (Y) [dot] (Refer to: Available range of X/Y coordinates for each model)

\* int mode

[in] Maxicode mode

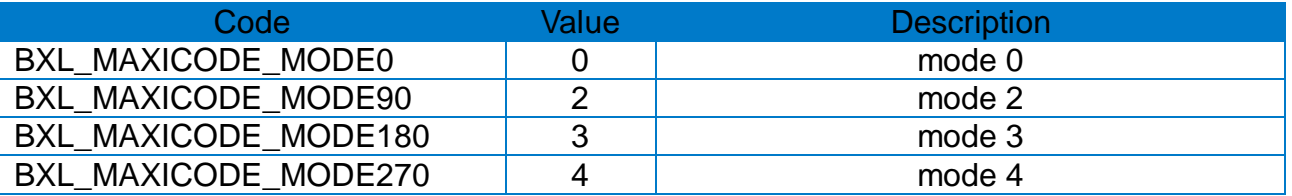

# **[Return Values]**

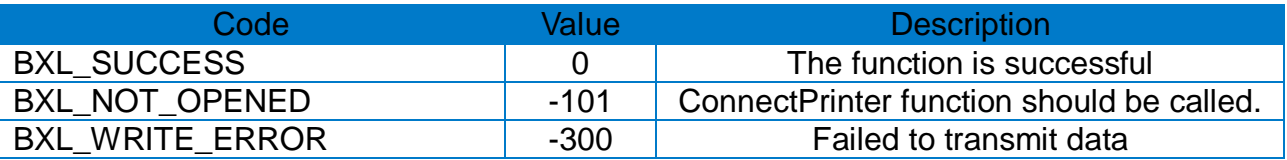

#### \* Example

long lResult;

lResult = ConnectPrinter("portinfo…", 1000);

…… **PrintMaxiCode**(30, 100, BXL\_MAXICODE\_MODE0, "990,840,06840,THIS IS A TEST OF MODE 0 SATO LABEL PRINTER");

**Prints(**1, 1**);**

# <span id="page-23-0"></span>**3-14 PrintPDF417**

• This function supports the printing of two-dimensional barcodes (PDF417).

long PrintPDF417( int xPos, int yPos, int verticalCount, int horizontalCount, int errLevel, int dataComp, BOOL HRI, int startPosition, int moduleWidth, int barHeight, int rotation, LPCTSTR barcodeData );

# **[Parameters]**

- \* int xPos [in] Horizontal position (X) [dot] (Refer to: Available range of X/Y coordinates for each model)
- \* int yPos [in] Vertical position (Y) [dot] (Refer to: Available range of X/Y coordinates for each model)
- \* int verticalCount [in] Max. horizontal count:  $3 \sim 90$
- \* int horizontalCount [in] Max. vertical count:  $1 \sim 30$

#### \* int errorLevel

[in] Error correction level. It is defined in SatoPrints.cs.

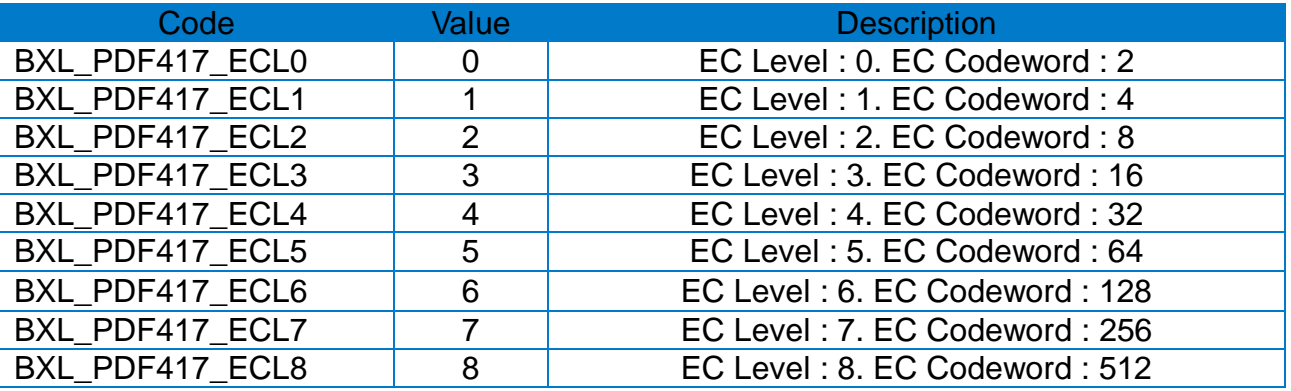

\* int dataComp

[in] Data compression method. It is defined in SatoPrints.cs.

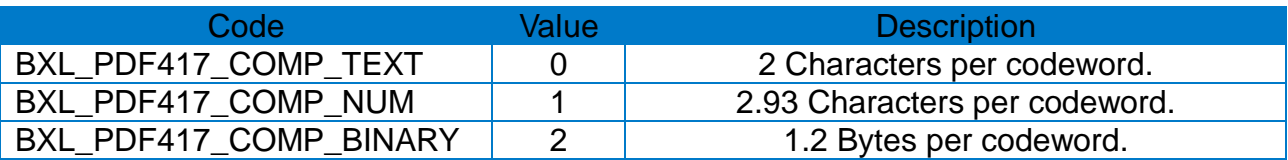

\* bool HRI

[in] Set whether to output HRI.

\* int startPosition

[in] When it is 0, the middle of the barcode is the starting point. When it is 1, the upper left of the barcode is the starting point.

\* int moduleWidth

[in] Set the width of the module (2 to 9).

\* int barHeight

[in] Set the height of the bar  $(4 \sim 99)$ .

\* int rotation

[in] Set the rotation value.

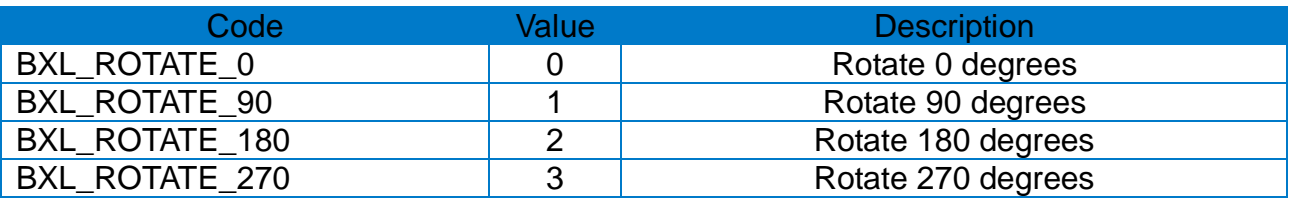

# **[Return Values]**

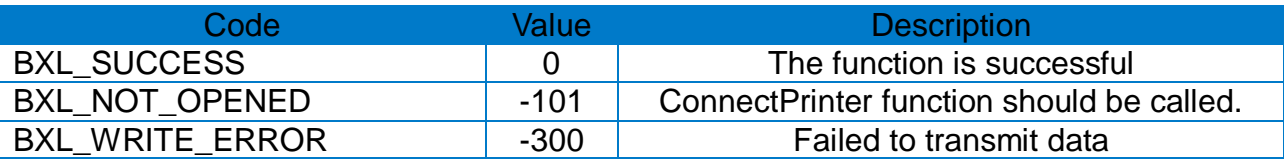

# \* Example

long lResult;

lResult = ConnectPrinter("portinfo…", 1000);

…… **PrintPDF417**(30, 100, 30, 5, BXL\_PDF417\_ECL0, BXL\_PDF417\_COMP\_TEXT, true, 1, 3, 10, 0, "SATO Label Printer, This is Test Printing.");

**Prints(**1, 1**);**

………

#### <span id="page-25-0"></span>**3-15 PrintQRCode**

• This function supports the printing of two-dimensional barcodes (QR Code).

long PrintQRCode( int xPos, int yPos, int model, int eccLevel, int barSize, int rotation, LPCTSTR barcodeData

# );

# **[Parameters]**

\* int xPos [in] Horizontal position (X) [dot] (Refer to: Available range of X/Y coordinates for each model)

\* int yPos

[in] Vertical position (Y) [dot] (Refer to: Available range of X/Y coordinates for each model)

\* int model

[in] Model selection. 1: model1, 2: model2

\* int eccLevel [in] ECC Level

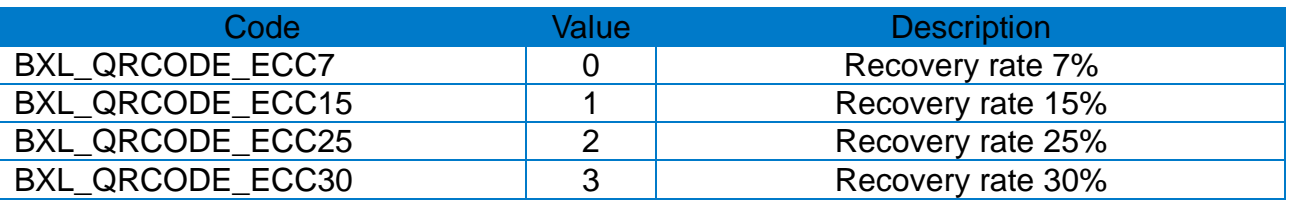

\* int barSize

[in] Set the size of the barcode  $(1 - 4)$ 

\* int rotation

[in] Set the rotation value.

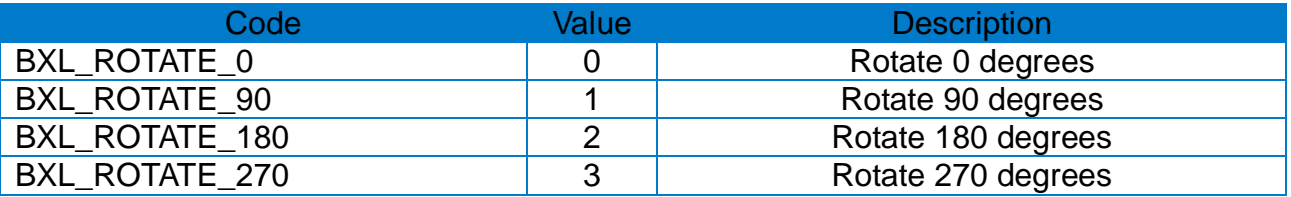

# **[Return Values]**

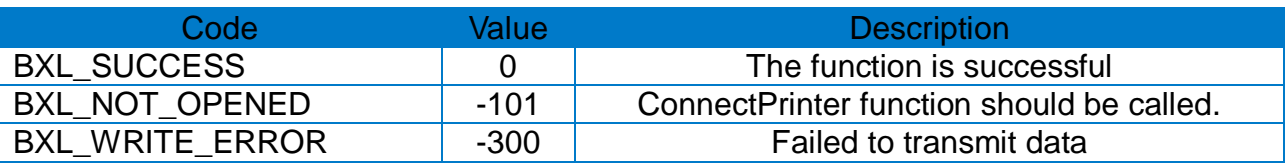

# \* Example

long lResult;

lResult = ConnectPrinter("portinfo…", 1000);

…… **PrintQRCode**(30, 100, 1, BXL\_QRCODE\_ECC7, 4, 0, "ABCDEFGHIJKLMN1234567890"); **Prints(**1, 1**);**

#### <span id="page-27-0"></span>**3-16 PrintDataMatrix**

• This function supports the printing of two-dimensional barcodes (Data Matrix).

```
long PrintDataMatrix(
 int xPos, 
 int yPos, 
 int barSize, 
 bool reverse, 
 int rotation, 
 LPCTSTR barcodeData
);
```
# **[Parameters]**

- \* int xPos [in] Horizontal position (X) [dot] (Refer to: Available range of X/Y coordinates for each model)
- \* int yPos

[in] Vertical position (Y) [dot] (Refer to: Available range of X/Y coordinates for each model)

- \* int barSize [in] Set the size of the barcode  $(1 - 4)$
- \* bool reverse

[in] Reversed barcode image. (false: normal image / true: reversed image)

\* int rotation

[in] Set the rotation value.

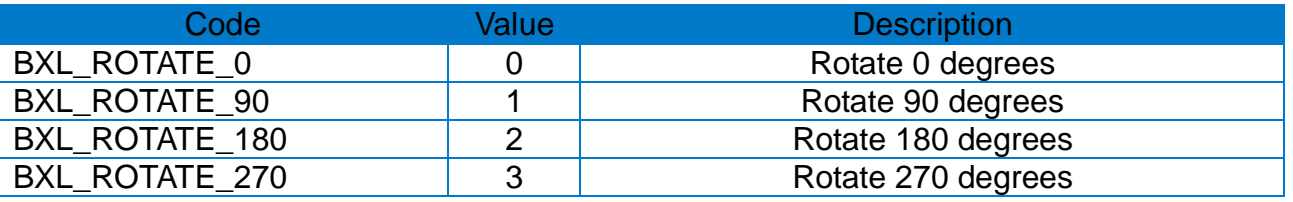

# **[Return Values]**

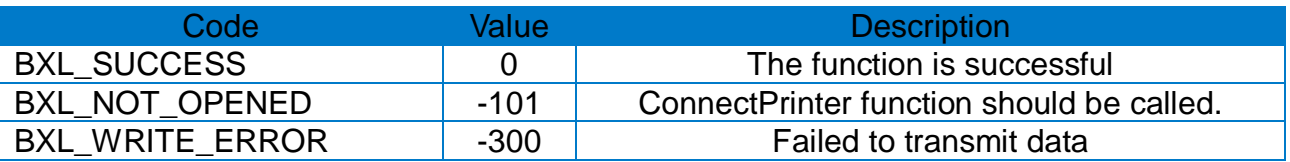

#### \* Example

long lResult;

lResult = ConnectPrinter("portinfo…", 1000);

```
……
PrintDataMatrix(30, 100, 4, false, 0, "SATO Label Printer");
Prints(1, 1);
```

```
……
```
# <span id="page-28-0"></span>**3-17 PrintAztec**

• This function supports the printing of two-dimensional barcodes (Aztec).

long PrintAztec( int xPos, int yPos, int barSize, int interpretation, int errCodeNSymbolSize, bool menuSymbol, int numOfSymbol, int optID, int rotation, LPCTSTR barcodeData );

# **[Parameters]**

- \* int xPos [in] Horizontal position (X) [dot] (Refer to: Available range of X/Y coordinates for each model)
- \* int yPos [in] Vertical position (Y) [dot] (Refer to: Available range of X/Y coordinates for each model)
- \* int barSize [in] Set barcode size  $(1 - 10)$
- \* int interpretation [in] ECI(Extended Channel Interpretation) code setting. (0: disable / 1: enable)
- \* int errCodeNSymbolSize [in] Error code and symbol size/type

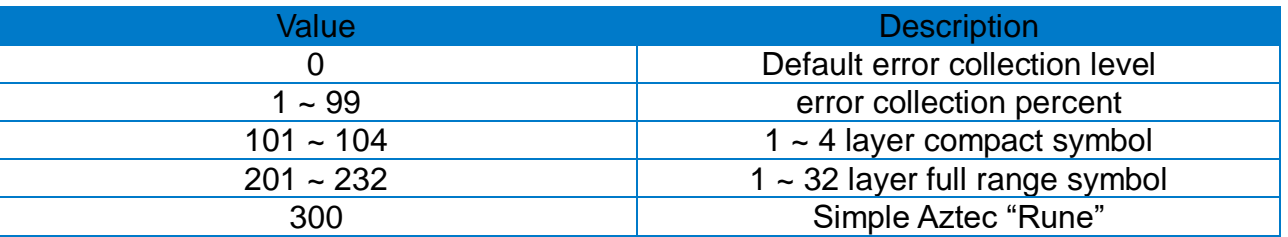

\* bool menuSymbol [in] Menu symbol

\* bool numOfSymbol [in] Number of symbols for structured append  $(1 - 26)$ 

\* int optID

[in] Optional ID filed for structured append: ID field string (Max. 24 letter)

\* int rotation

[in] Set the rotation value.

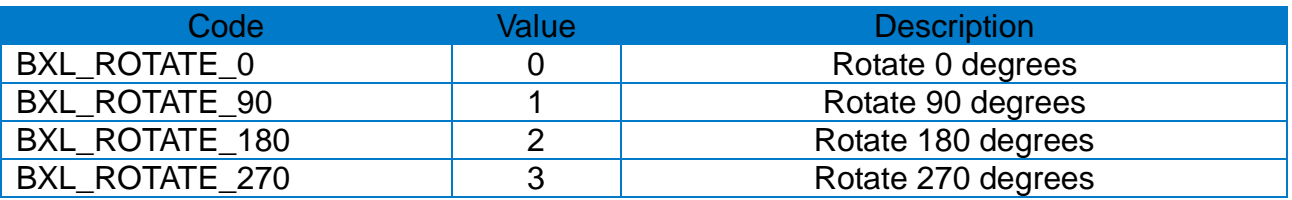

# **[Return Values]**

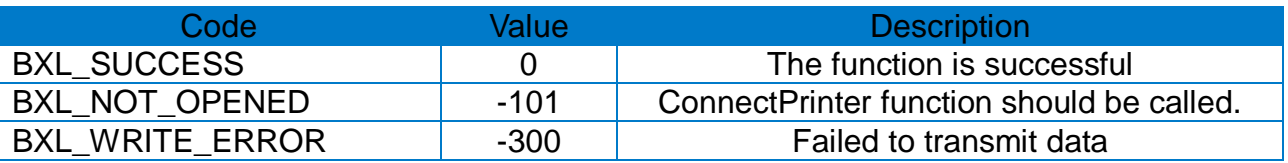

# \* Example

long lResult;

lResult = ConnectPrinter("portinfo…", 1000);

……

**PrintAztec**(30, 100, 5, 0, 0, true, 1, 1, 0, "THIS IS AZTEC BARCODE TESTTHIS IS AZTEC BARCODE TEST");

**Prints(**1, 1**);**

# <span id="page-30-0"></span>**3-18 PrintCode49**

• This function supports the printing of two-dimensional barcodes (Code49).

long PrintCode49( int xPos, int yPos, int narrowWidth, int wideWidth, int barHeight, int HRI, int startingMode, int rotation, LPCTSTR barcodeData

);

# **[Parameters]**

- \* int xPos [in] Horizontal position (X) [dot] (Refer to: Available range of X/Y coordinates for each model)
- \* int yPos [in] Vertical position (Y) [dot] (Refer to: Available range of X/Y coordinates for each model)
- \* int narrowWidth [in] The width of narrow bar [dot]
- \* int wideWidth [in] The width of wide bar [dot]
- \* int barHeight [in] The height of barcode [dot]
- \* int HRI
- [in] HRI output. 0: No print, 1: above the barcode, 2: below the barcode
- \* int startingMode [in] starting mode

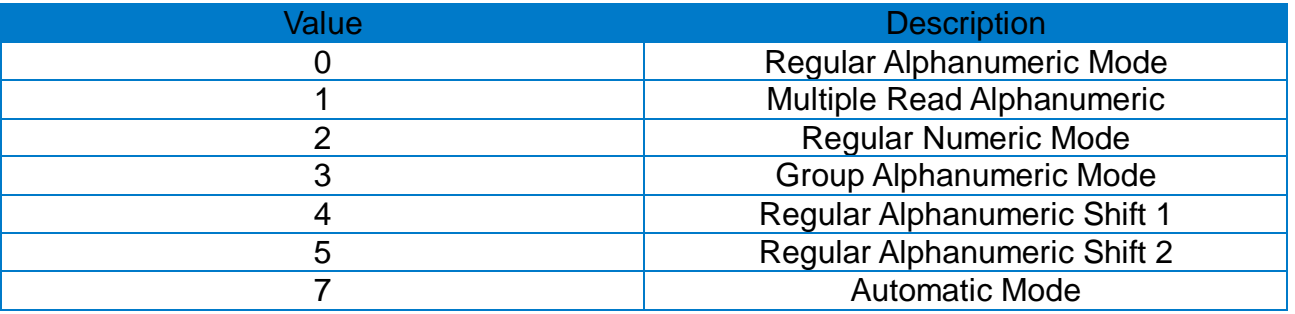

\* int rotation

[in] Set the rotation value.

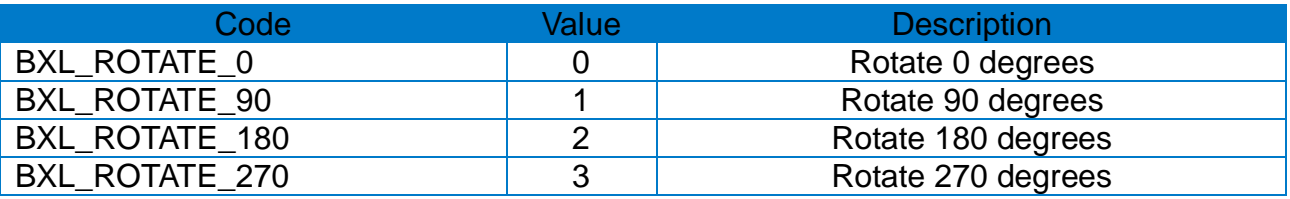

# **[Return Values]**

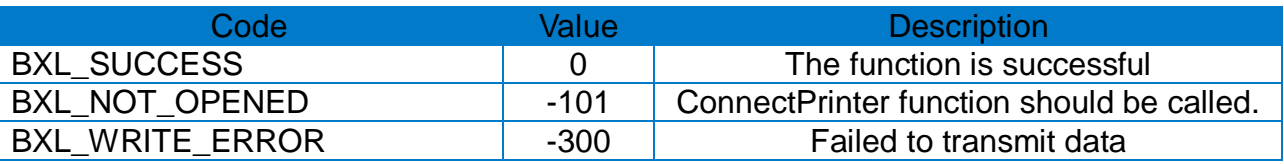

#### \* Example

long lResult;

lResult = ConnectPrinter("portinfo…", 1000);

……

**PrintCode49**(30, 100, 2, 7, 22, 2, 7, 0, "12345ABC"); **Prints(**1, 1**);**

#### <span id="page-32-0"></span>**3-19 PrintCODELOCK**

• This function supports the printing of two-dimensional barcodes (CODELOCK).

long PrintCODELOCK( int xPos, int yPos, int narrowWidth, int wideWidth, int barHeight, bool security, int dataColumns, char mode, int encodeRow, LPCTSTR barcodeData );

# **[Parameters]**

- \* int xPos [in] Horizontal position (X) [dot] (Refer to: Available range of X/Y coordinates for each model)
- \* int yPos [in] Vertical position (Y) [dot] (Refer to: Available range of X/Y coordinates for each model)
- \* int narrowWidth [in] The width of narrow bar [dot]
- \* int wideWidth [in] The width of wide bar [dot]
- \* int barHeight [in] The height of barcode [dot]
- \* bool security [in] Security function
- \* int dataColumns [in] Number of character per line  $(2 \sim 62)$
- \* char mode [in] Mode

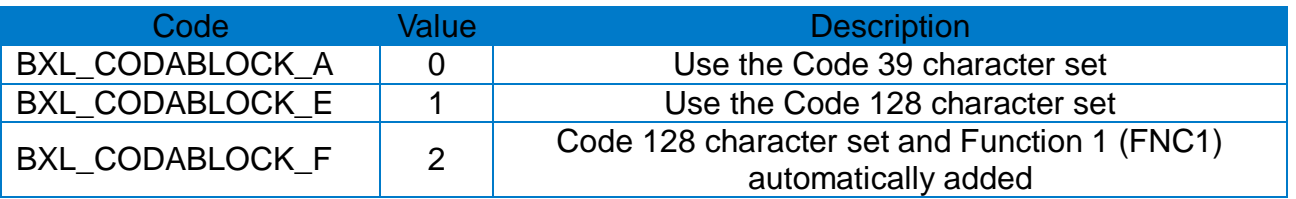

# \* int encodeRow

[in] Number of lines to encode

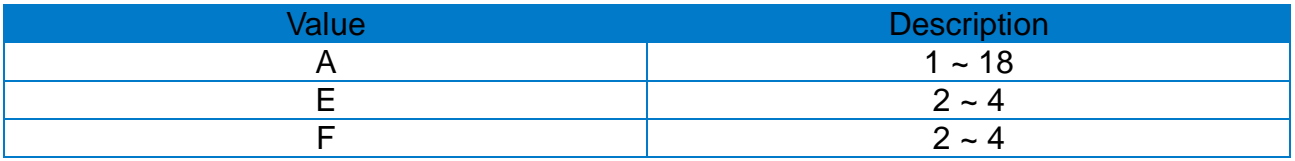

# **[Return Values]**

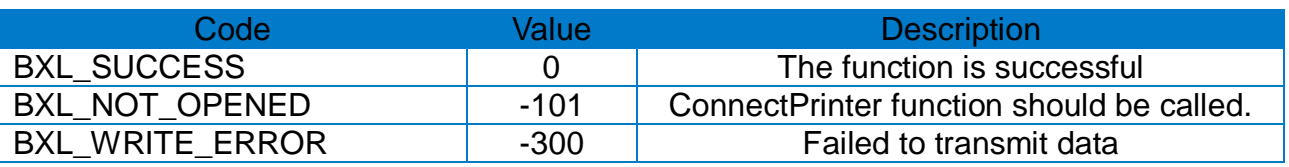

#### \* Example

long lResult;

lResult = ConnectPrinter("portinfo…", 1000);

…… **PrintCODELOCK**(30, 100, 2, 5, 30, false, 30, 'F', 4, "SATO BARCODE TEST 123SATO BARCODE TEST 123SATO BARCODE TEST 123");

**Prints(**1, 1**);**

#### <span id="page-34-0"></span>**3-20 PrintMicroPDF**

• This function supports the printing of two-dimensional barcodes (Micro-PDF417).

```
long PrintMicroPDF(
  int xPos,
  int yPos,
  int moduleWidth,
  int barHeight,
  int mode,
  int rotation,
  LPCTSTR barcodeData
```
);

# **[Parameters]**

- \* int xPos [in] Horizontal position (X) [dot] (Refer to: Available range of X/Y coordinates for each model)
- \* int yPos
- [in] Vertical position (Y) [dot] (Refer to: Available range of X/Y coordinates for each model)
- \* int moduleWidth [in] The width of module  $(2 \sim 8)$
- \* int barHeight [in] The height of barcode  $(1 - 99)$  [dot]
- \* int mode
- [in] Mode ( $0 \sim 33$ ), See the command manual for details.
- \* int rotation [in] Set the rotation value.

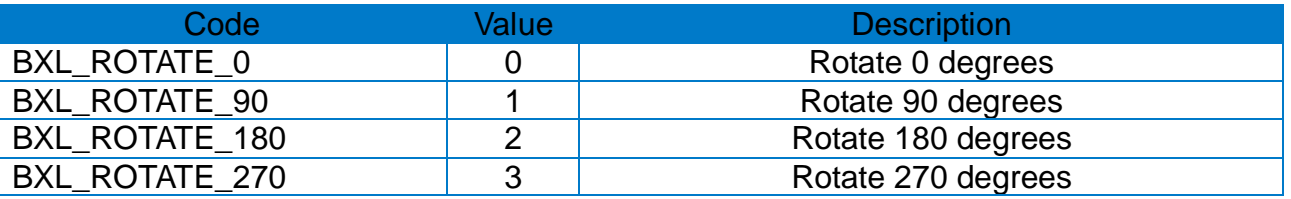

# **[Return Values]**

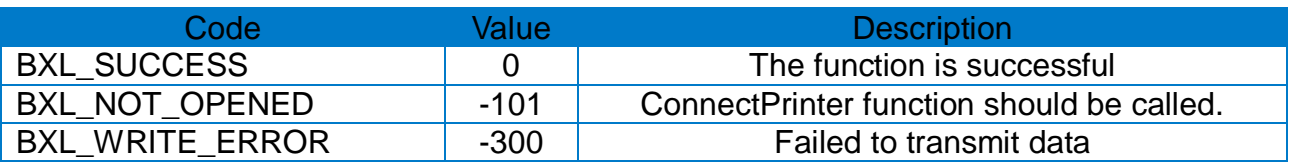

```
* Example
```
long lResult;

lResult = ConnectPrinter("portinfo…", 1000);

…… **PrintMicroPDF**(30, 100, 2, 6, 8, 0, "ABCDEFGHIJKLMN1234567890"); **Prints(**1, 1**);**

#### <span id="page-36-0"></span>**3-21 PrintGS1DataBar**

• This function supports the printing of GS1 DataBar barcodes.

long PrintGS1DataBar( int xPos, int yPos, int barcodeType, int expand, int separatorHeight, int barHeight, int segmentWidth, int rotation LPCTSTR barcodeData

);

# **[Parameters]**

\* int xPos [in] Horizontal position (X) [dot] (Refer to: Available range of X/Y coordinates for each model)

- \* int yPos [in] Vertical position (Y) [dot] (Refer to: Available range of X/Y coordinates for each model)
- \* int barcodeType [in] barcode Type

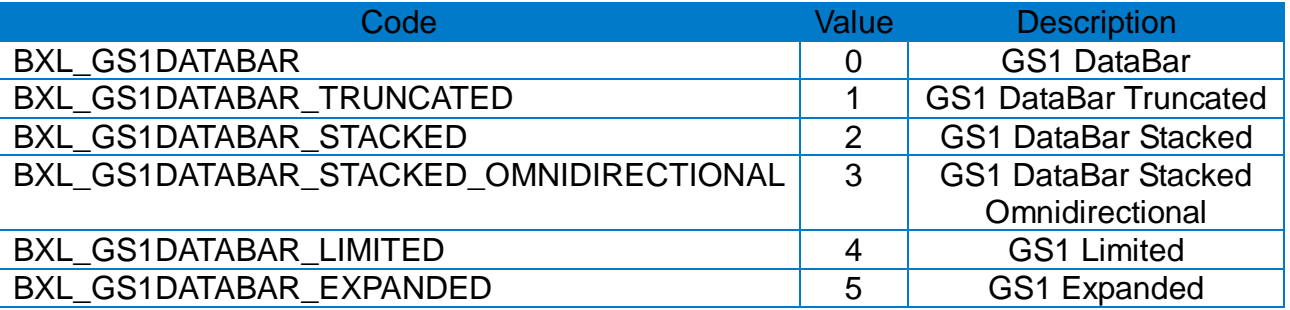

- \* int expand [in] expand  $(1 \sim 10)$
- \* int separatorHeight [in] Separator height  $(1 - 2)$
- \* int barHeight [in] barcode height
- \* int segmentWidth [in] segment width ( $0 \sim 22$ . Only an even number)

\* int rotation

[in] Set the rotation value.

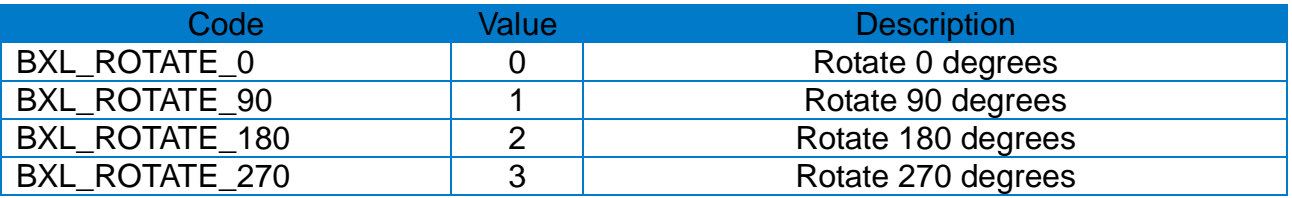

# **[Return Values]**

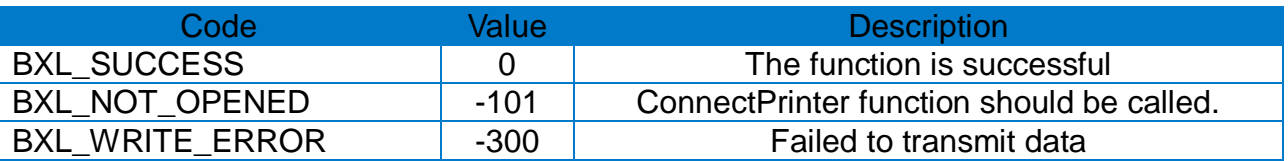

#### \* Example

long lResult;

lResult = ConnectPrinter("portinfo…", 1000);

……

**PrintGS1DataBar**(30, 100, BXL\_GS1DATABAR\_EXPANDED, 2, 2, 17, 10, 0, "0102005190000005700315122910363103000500913200000500030 0004");

**Prints(**1, 1**);**

#### <span id="page-38-0"></span>**3-22 PrintBlock**

• This function supports printing lines, blocks, boxes, and oblique lines.

```
long PrintBlock(
  int xStart,
  int yStart,
  int xEnd,
  int yEnd,
  int option,
  int thickness
);
```
# **[Parameters]**

- \* int xStart [in] Horizontal Start Location [dot] (Refer to: Available range of X/Y coordinates for each model)
- \* int yStart

[in] Vertical Start Location [dot] (Refer to: Available range of X/Y coordinates for each model)

#### \* int xEnd

[in] Horizontal End Location [dot] (Refer to: Available range of X/Y coordinates for each model)

- \* int yEnd
- [in] Vertical End Location [dot]

(Refer to: Available range of X/Y coordinates for each model)

\* int option

[in] Mode  $(0 \sim 33)$ , See the command manual for details.

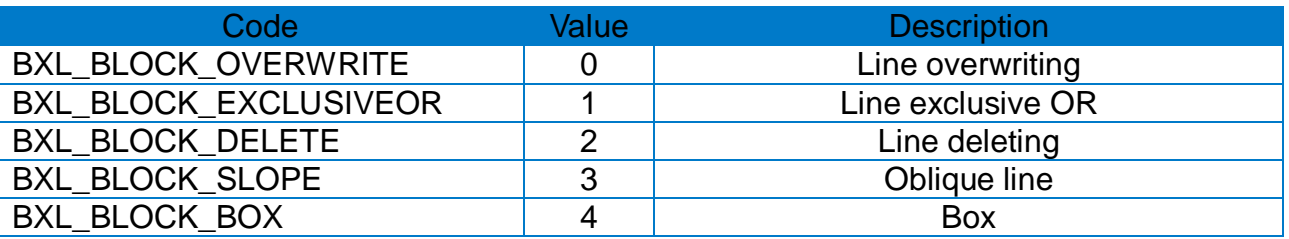

\* int thickness

[in] Line thickness. It is applied only for oblique lines or boxes

# **[Return Values]**

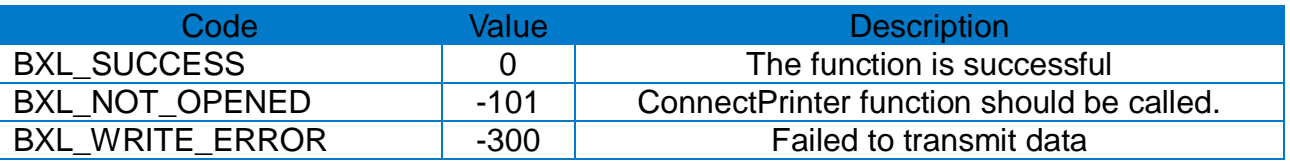

```
* Example
```
long lResult;

lResult = ConnectPrinter("portinfo…", 1000);

```
……
PrintBlock(20, 20, 300, 300, BXL_BLOCK_BOX, 10);
PrintBlock(400, 20, 20, 500, BXL_BLOCK_SLOPE, 10);
Prints(1, 1);
```
#### <span id="page-40-0"></span>**3-23 PrintCircle**

• This function supports the printing of circles.

```
long PrintCircle(
  int xPos,
  int yPos,
  int size,
  int multi,
);
```
# **[Parameters]**

```
* int xPos 
 [in] Horizontal position (X) [dot] 
 (Refer to: Available range of X/Y coordinates for each model)
```
\* int yPos [in] Vertical position (Y) [dot] (Refer to: Available range of X/Y coordinates for each model)

```
* int size
 [in] The size of the circle (1 - 6)
```
\* int multi [in] expand  $(1 - 4)$ 

# **[Return Values]**

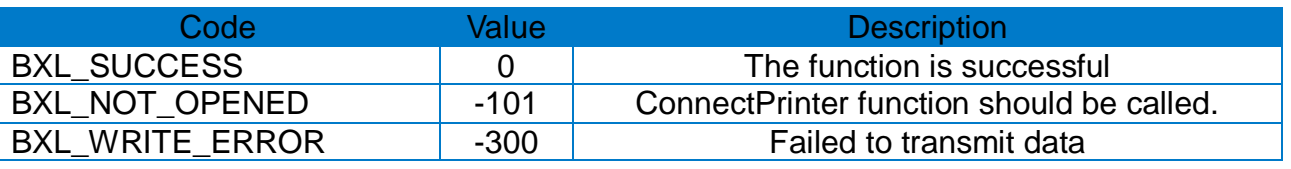

# \* Example

long lResult;

lResult = ConnectPrinter("portinfo…", 1000);

```
……
PrintCircle(150, 150, 4, 1);
Prints(1, 1);
```
#### <span id="page-41-0"></span>**3-24 PrintImage**

• This function supports selecting and printing image files (bmp, jpg, gif).

```
long PrintImage(
  int xPos,
  int yPos,
  LPCTSTR filename
  bool dither,
  bool enableRLE
```
);

# **[Parameters]**

\* int xPos [in] Horizontal position (X) [dot] (Refer to: Available range of X/Y coordinates for each model)

\* int yPos [in] Vertical position (Y) [dot] (Refer to: Available range of X/Y coordinates for each model)

\* LPCTSTR filename [in] Name containing the path to the image file(ex: [\\logo.jpg](file://logo.jpg))

\* bool dither [in] Whether to dither (true: Dithering / false: No Dithering)

\* bool enableRLE [in] Whether to compress (true: Data Compression / false: No Data Compression)

# **[Return Values]**

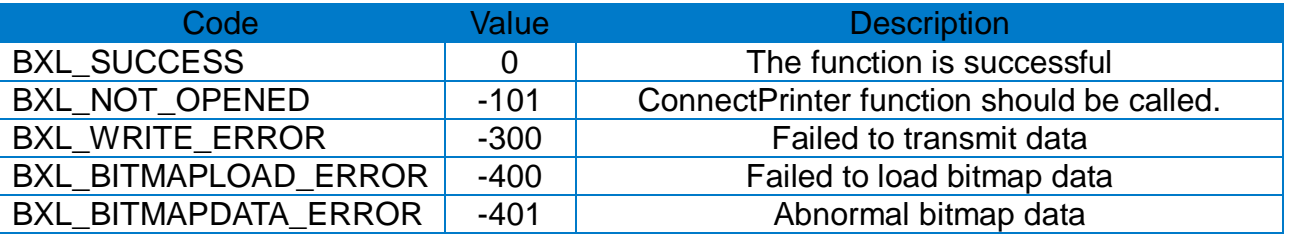

#### \* Example

long lResult; lResult = ConnectPrinter("portinfo…", 1000); …… string imgPath = "….";

**PrintImage**(150, 150, imgPath, false, true); **Prints(**1, 1**);**

………

#### <span id="page-42-0"></span>**3-25 InitializePrinter**

• This function supports initializing of the printer.

long InitializePrinter();

#### **[Parameters]**

None

# **[Return Values]**

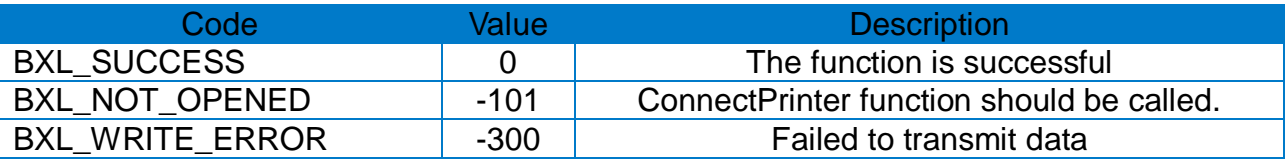

#### \* Example

long lResult; long status; lResult = ConnectPrinter("portinfo…", 1000); …… **InitializePrinter**(); ……

#### <span id="page-43-0"></span>**3-26 CalibrateMedia**

• This function supports auto calibration function.

long CalibrateMedia();

# **[Parameters]**

None

# **[Return Values]**

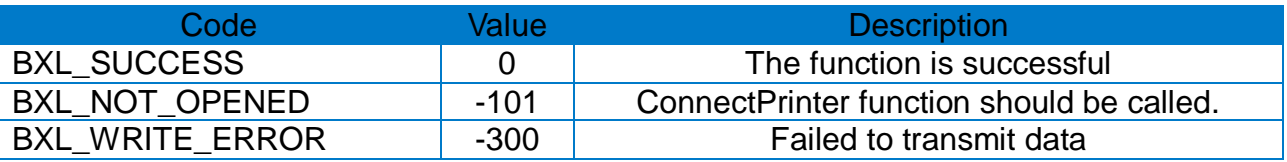

#### \* Example

long lResult; long status;

lResult = ConnectPrinter("portinfo…", 1000);

……

# **CalibrateMedia**();

# <span id="page-44-0"></span>**3-27 SetRewinder**

• This function sets the whether to use of Rewinder.

long SetRewinder(bool enable);

#### **[Parameters]**

\* bool enable

[in] Rewinder whether to use (true: Use / false : Not Use)

#### **[Return Values]**

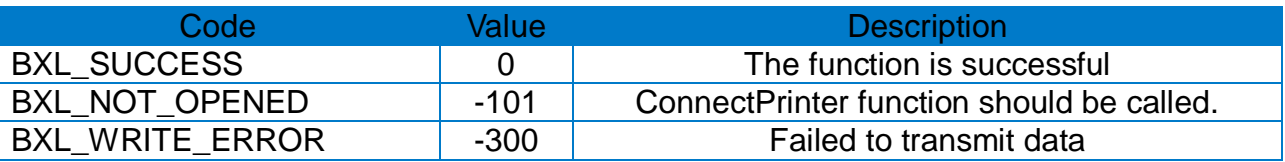

#### \* Example

long lResult; long status;

lResult = ConnectPrinter("portinfo…", 1000);

……

**SetRewinder**(TRUE);

# **Copyright**

© SATO CORPORATION. All rights reserved.

This user manual and all property of the product are protected under copyright law. It is strictly prohibited to copy, store, and transmit the whole or any part of the manual and any property of the product without the prior written approval of SATO CORPORATION.

The information contained herein is designed only for use with this SATO product. SATO is not responsible for any direct or indirect damages, arising from or related to use of this information.

• The SATO logo is the registered trademark of SATO CORPORATION.

• All other brand or product names are trademarks of their respective companies or organizations.

SATO maintains ongoing efforts to enhance and upgrade the functions and quality of all our products.

In the following, product specifications and/or user manual content may be changed without prior notice.

# **Caution**

Some semiconductor devices are easily damaged by static electricity. You should turn the printer "OFF", before you connect or remove the cables on the rear side, in order to guard the printer against the static electricity. If the printer is damaged by the static electricity, you should turn the printer "OFF".

# **Revision History**

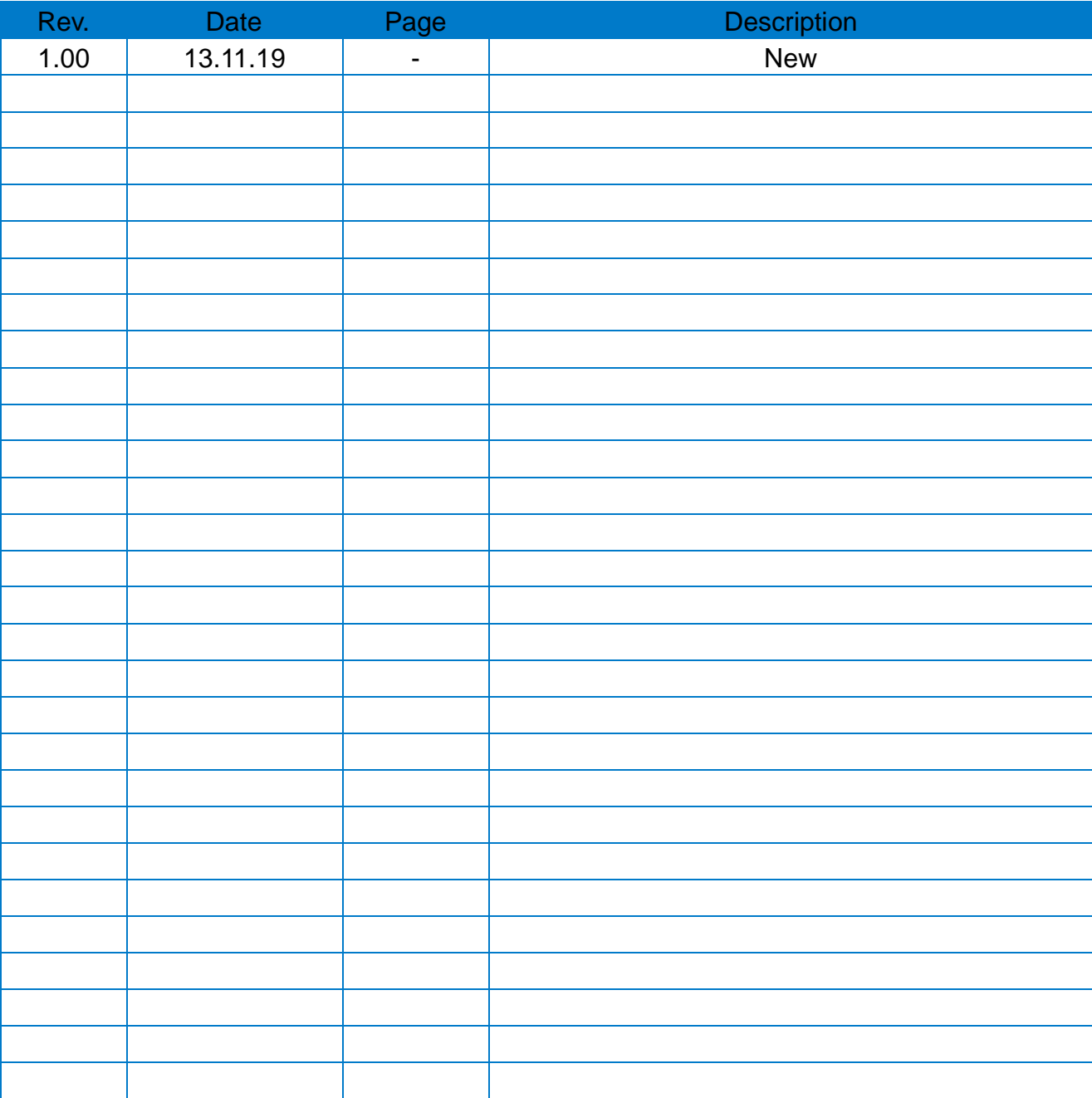